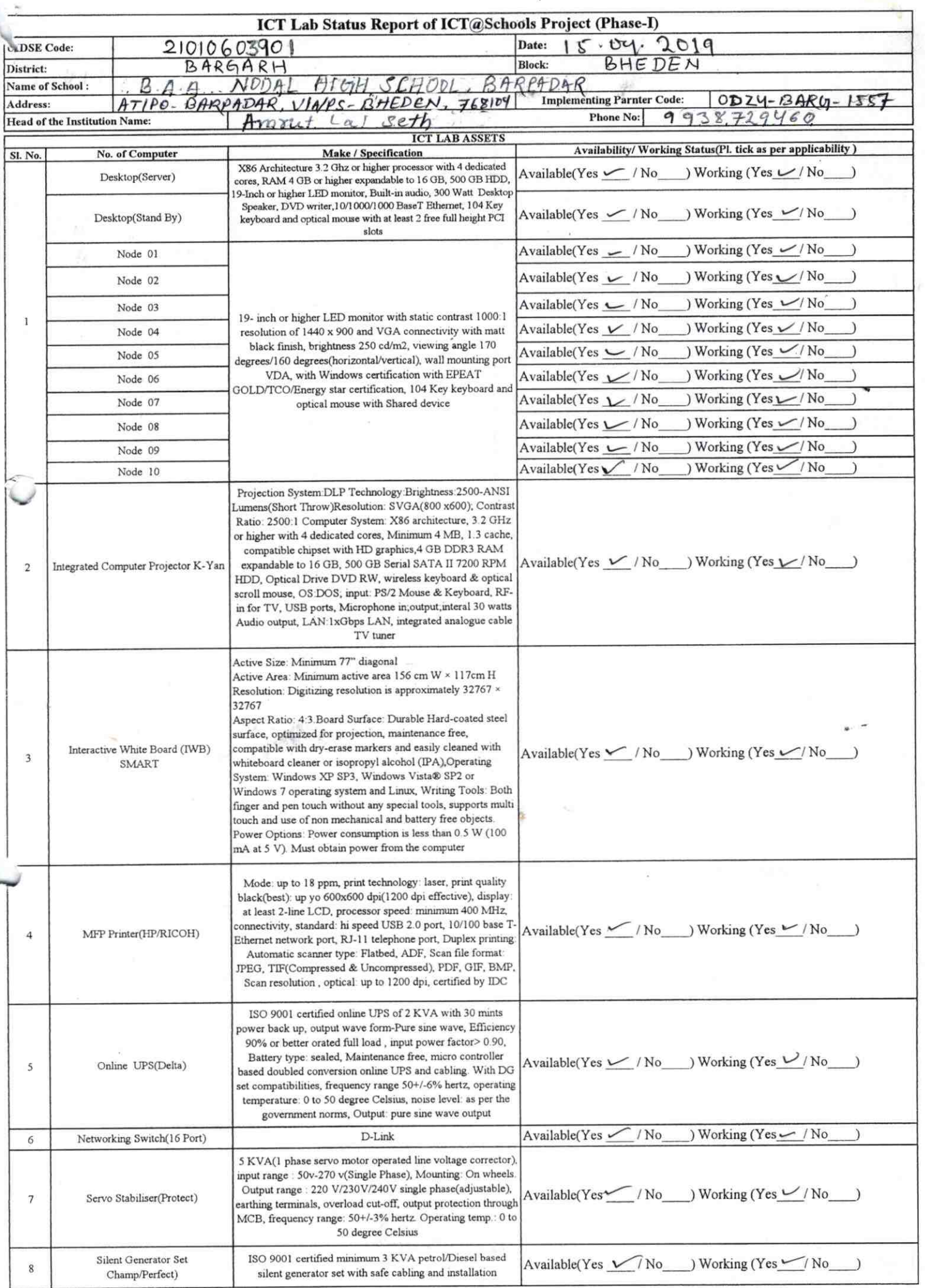

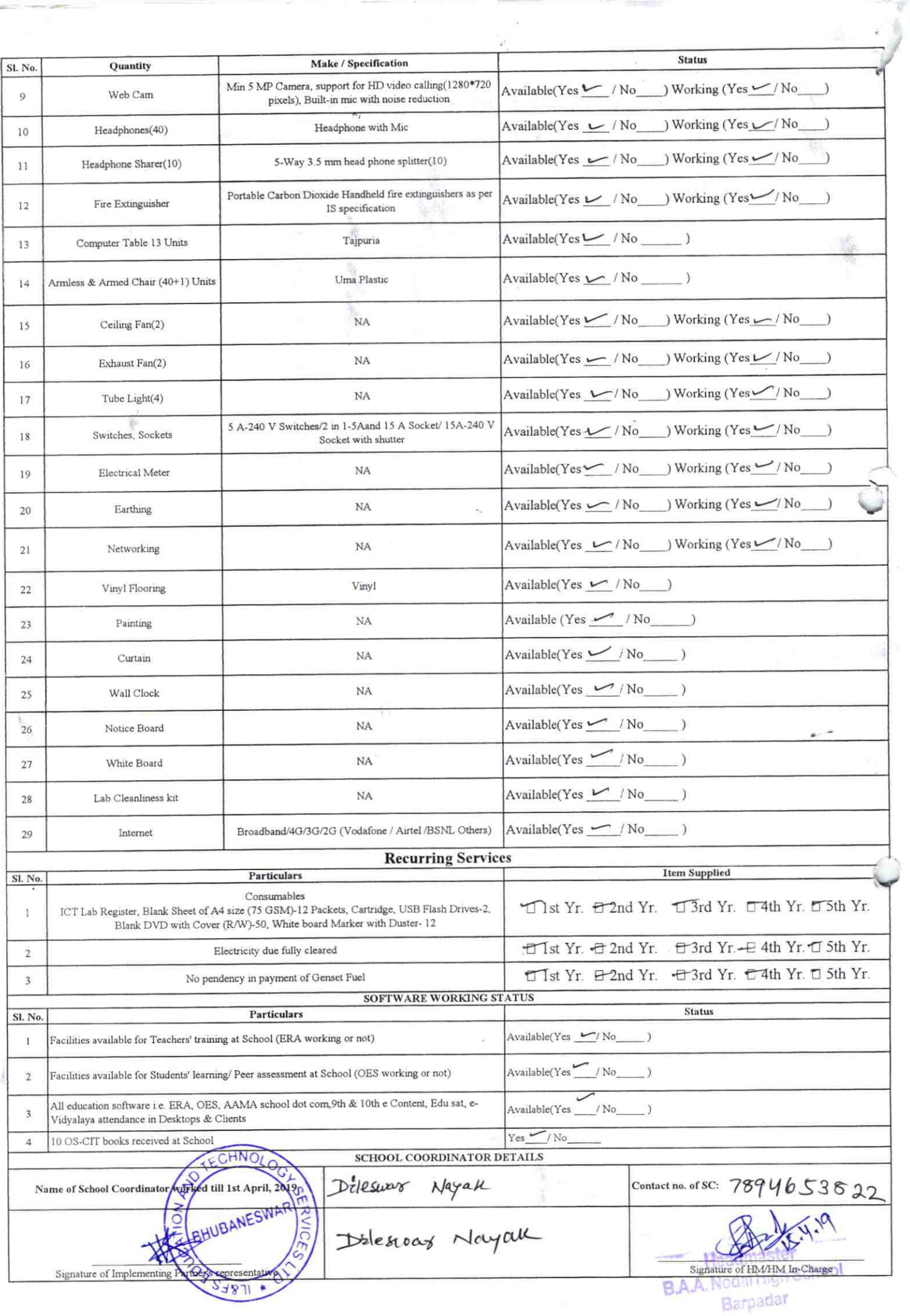

Annexure

Details of Teachers (at least 2, if more add another sheet) who are given handholding support: Name: Tapas Kumar karmi Name: Gobinda Seth ID no: ID no: **Teaching Subject(s): Teaching Subject(s): OS-CIT Certified:** Yes / No **OS-CIT Certified: Yes** / No Date of Birth (DD/MM/YYYY): 25.03.1976 Date of Birth (DD/MM/YYYY): 31.08.1966 Father's Name: Tankadhar Seth Father's Name: Tejog m Karmi E-Mail ID: ksrmitapas 1966@gmail.bm E-Mail ID: Contact no: 9668070080 Contact no: 9938 417576 Teaches through e Content: Yes/No Teaches through e Content: Yes/No This is to undertake that, adequate training This is to undertake that, adequate training and support has been provided to me to and support has been provided to me to manage ICT lab related activities. manage ICT lab related activities. T. Karmi Grobinda Seth Signature of Teacher Signature of Teacher

I hereby confirm that, necessary handholding support have been given to the teachers mentioned above of our school to manage ICT lab related activities.

Stamb tarpadar

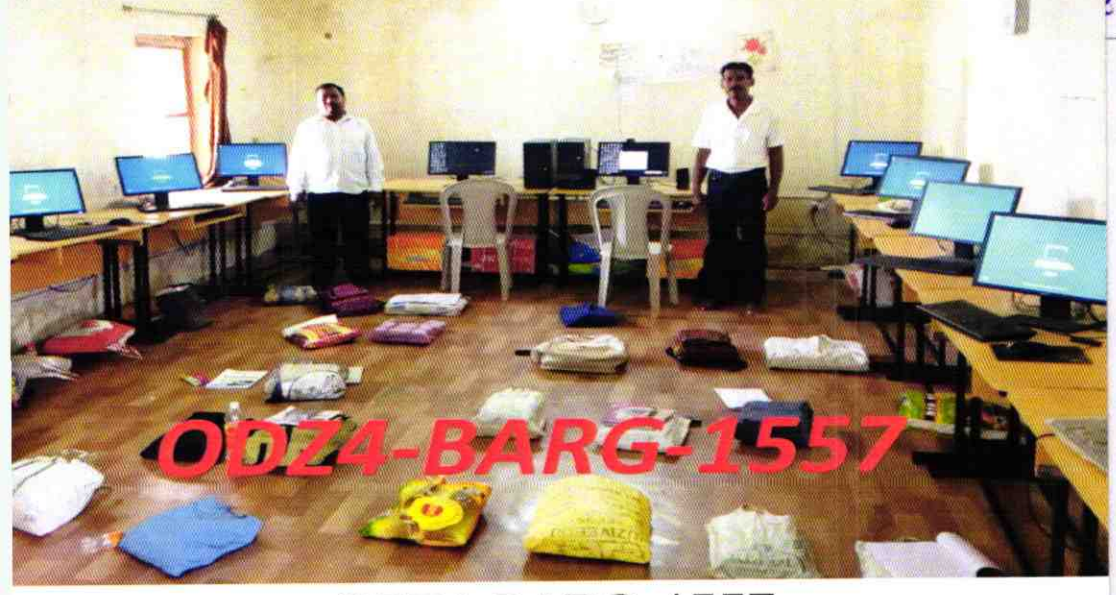

ODZ4-BARG-1557